## Министерство образования и науки Российской Федерации Федеральное государственное бюджетное образовательное учреждение высшего образования

# «Владимирский государственный университет имени Александра Григорьевича и Николая Григорьевича Столетовых»

 $(BJITY)$ 

**УТВЕРЖДАЮ** Проректор по учебно-методической работе А.А. Панфилов  $\kappa$ 29»  $O$ 2016 г.

#### РАБОЧАЯ ПРОГРАММА ДИСЦИПЛИНЫ

#### «Информационные технологии»

Направление подготовки: 44.03.02 Психолого-педагогическое образование

Профиль подготовки: Психология и социальная педагогика

Уровень высшего образования бакалавриат

Форма обучения очная

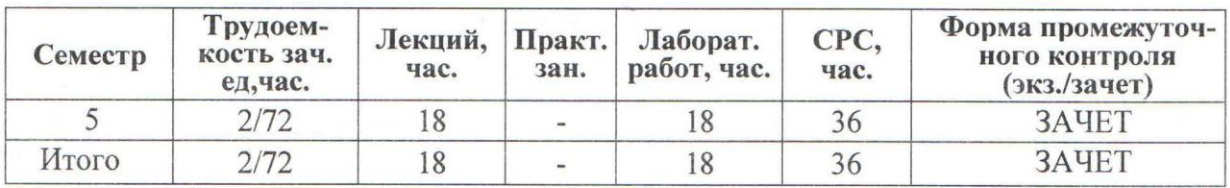

Владимир, 2016

Ally.

# **1. ЦЕЛИ И ЗАДАЧИ ОСВОЕНИЯ ДИСЦИПЛИНЫ**

## **Цели дисциплины:**

- 1. Формирование у студентов элементов научного мировоззрения на основе изучения общности протекания информационных процессов в системах различной природы (социальных, гуманитарных);
- 2. Развитие операционного мышления направленного на выбор оптимальных действий, на умение планировать свою деятельность и предвидеть ее результаты,
- 3. Формирование навыков грамотного и эффективного использования персональной ЭВМ.

## **Задачи дисциплины:**

- 1. Раскрыть взаимосвязи дидактических, психолого-педагогических и методических основ применения информационных технологий для решения задач обучения и образования.
- 2. Сформировать компетентности в области использования возможностей современных ИТ в образовательной и професиональной деятельности.
- 3. Обучить студентов использованию и применению средств ИТ в профессиональной деятельности специалиста, работающего в системе образования.

# **2. МЕСТО ДИСЦИПЛИНЫ В СТРУКТУРЕ ОПОП ВО**

Дисциплина «Информационные технологии» относится к части Б1 в подготовке бакалавров по направлению «Психолого-педагогическое образование».

Для освоения дисциплины студенты используют знания и умения, сформированные в ходе изучения предмета «Информатика и ИКТ» в общеобразовательной школе.

Освоение данной дисциплины является необходимой основой для последующего изучения дисциплин по выбору студента и подготовке к итоговой государственной аттестации.

# **3. КОМПЕТЕНЦИИ ОБУЧАЮЩЕГОСЯ, ФОРМИРУЕМЫЕ В РЕ-ЗУЛЬТАТЕ ОСВОЕНИЯ ДИСЦИПЛИНЫ (МОДУЛЯ)**

В результате освоения дисциплины формируются следующие компетенции:

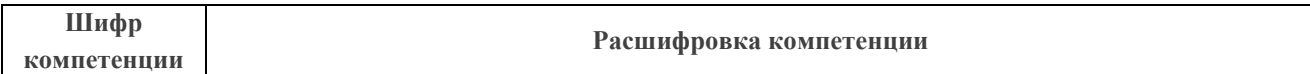

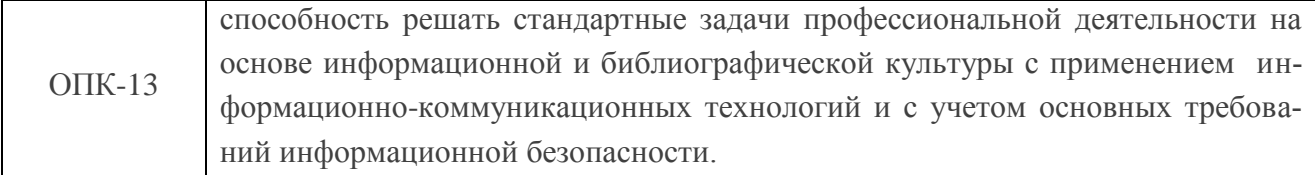

В результате освоения дисциплины обучающийся должен демонстрировать следующие результаты образования:

#### *Знать:*

- виды информационных технологий, современное программное обеспечение и методы работы с ним(и) (ОПК-13);
- основные механизмы и приемы работы с текстовыми и табличными процессами, разработкой презентационных материалов (ОПК-13).

#### *Уметь:*

- использовать современное прикладное программное обеспечение для решения и оптимизации профессиональных и педагогических задач (ОПК-13);
- осуществлять согласованную работу в коллективе из нескольких человек в целях достижения поставленной учебной задачи (ОПК-13).

#### *Владеть:*

 культурой мышления, предполагающей поиск эффективных решений задач (ОПК-13).

## **4. СТРУКТУРА И СОДЕРЖАНИЕ ДИСЦИПЛИНЫ (МОДУЛЯ)**

Общая трудоѐмкость дисциплины составляет 2 зачетные единицы, 72 часа.

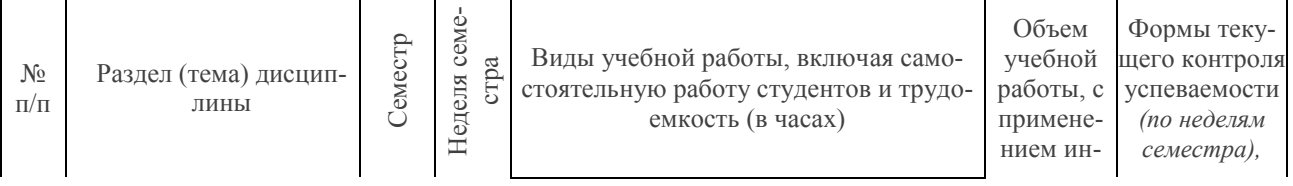

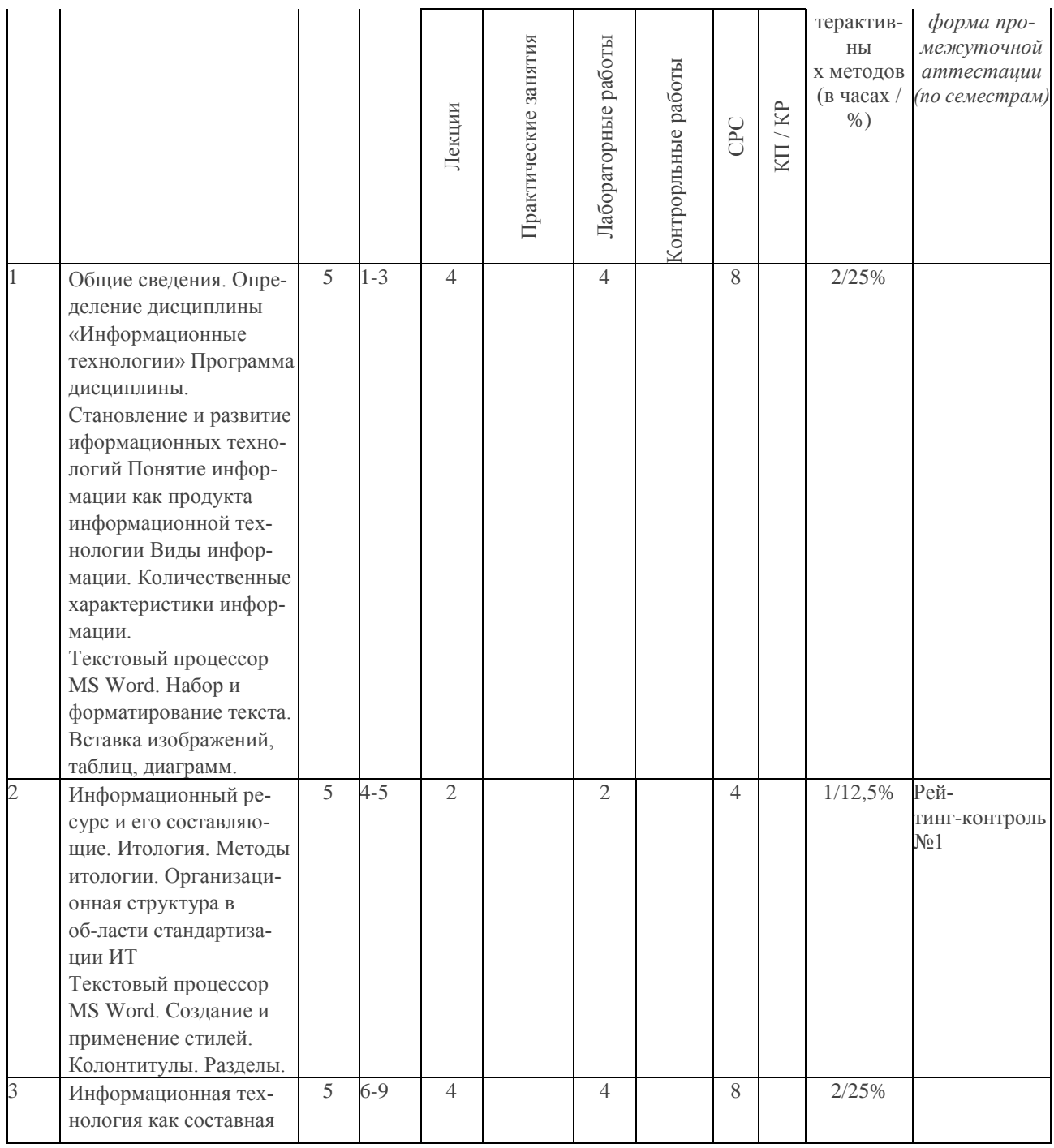

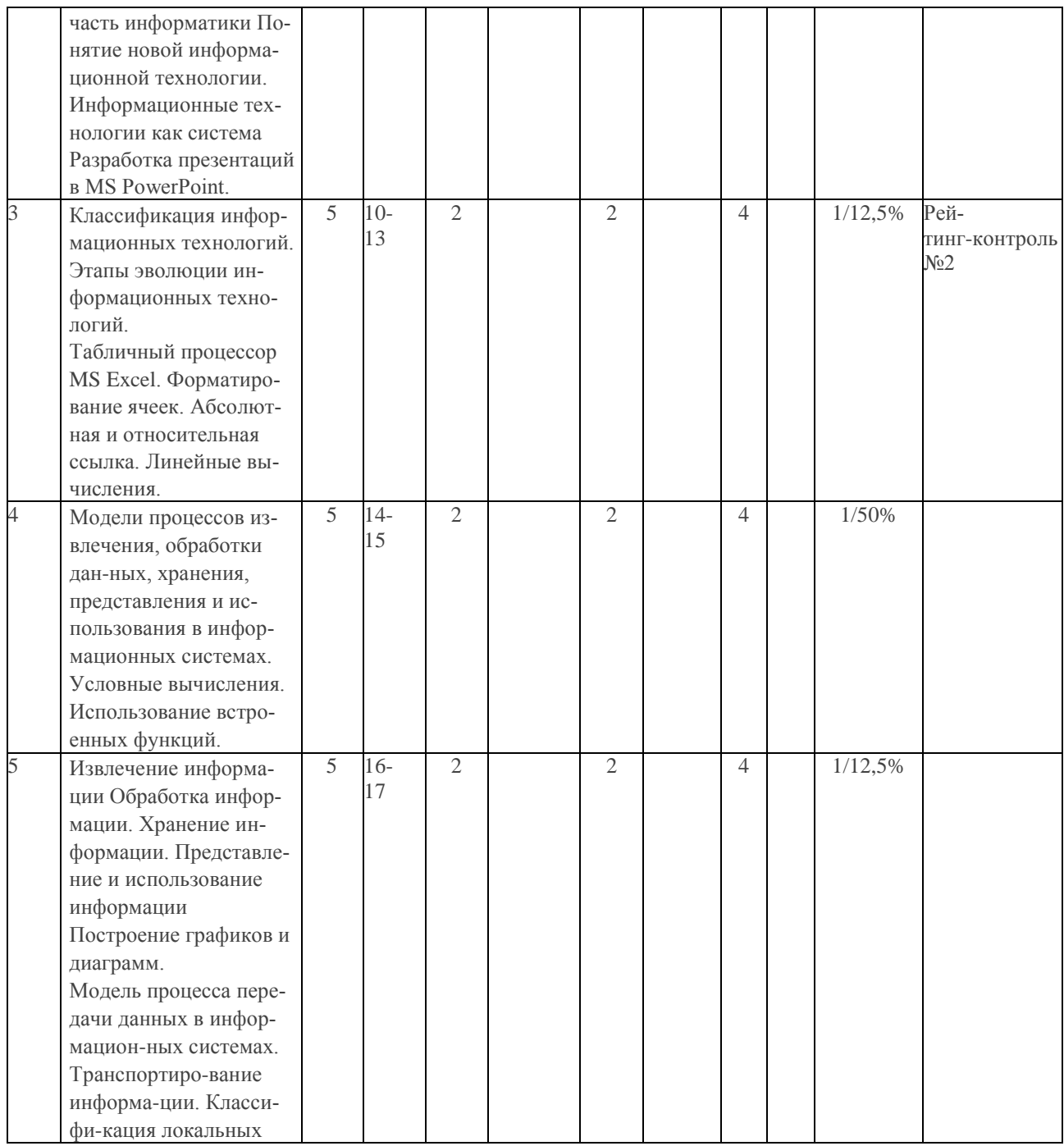

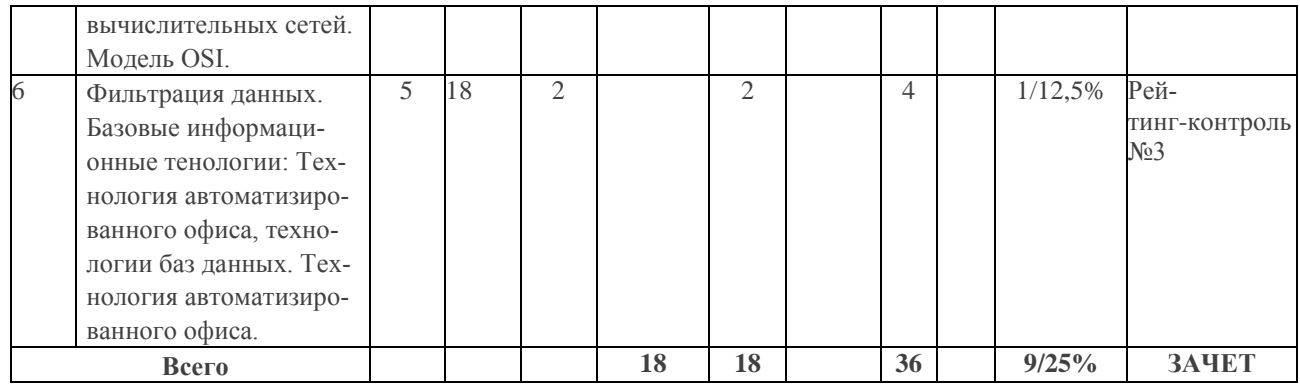

## **Тематика лекционного курса занятий**

- 1. Общие сведения. Определение дисциплины «Информационные технологии» Программа дисциплины.
- 2. Становление и развитие информационных технологий Понятие информации как продукта информационной технологии Виды информации. Количественные характеристики информации.
- 3. Информационный ресурс и его составляющие. Итология. Методы итологии. Организационная структура в области стандартизации ИТ.
- 4. Информационная технология как составная часть информатики Понятие новой информационной технологии. Информационные технологии как система.
- 5. Классификация информационных технологий. Этапы эволюции информационных технологий.
- 6. Модели процессов извлечения, обработки данных, хранения, представления и использования в информационных системах.
- 7. Извлечение информации Обработка информации. Хранение информации. Представление и использование информации.
- 8. Модель процесса передачи данных в информационных системах. Транспортирование информации. Классификация локальных вычислительных сетей. Модель OSI.
- 9. Базовые информационные тенологии: Технология автоматизированного офиса, технологии баз данных. Технология автоматизированного офиса.

## **Тематика лабораторных занятий**

## **Тема 1. Текстовый процессор MS Word. Набор и форматирование текста. Вставка изображений, таблиц, диаграмм.**

Понятие текстового процессора. Обзор возможностей. Набор и форматирование текста. Вставка и компоновка объектов: изображений, таблиц, формул, графиков, схем.

## **Тема 2. Текстовый процессор MS Word. Создание и применение стилей. Колонтитулы. Разделы.**

Использование, изменение и создание стилей оформлений. Создание оглавления и списка литературы. Режим непечатаемых знаков. Сложное форматирование. Колонтитулы. Разделы документа.

## **Тема 3. Разработка презентаций в MS PowerPoint**

Обзор основных возможностей MS PowerPoint. Настройка свойств объектов и компоновка элементов. Психологические аспекты и ээфективные приемы разработки презентационных материалов.

## **Тема 4. Табличный процессор MS Excel. Форматирование ячеек. Абсолютная и относительная ссылка. Линейные вычисления.**

Предназначение табличных процессоров. Устройство Excel: рабочие книги, листы, ячейки. Адресация ячеек. Форматирование. Абсолютная и относительная ссылка. Простые линейные вычисления и оформление.

## **Тема 5. Условные вычисления. Использование встроенных функций**.

Логические функции. Решение практических задач н условные вычисления.

## **Тема 6. Построение графиков и диаграмм.**

Диаграммы и графики в Excel. Исследование законов и закономерностей с последующим оформлением.

## **Тема 7. Фильтрация данных.**

Создание и работа с фильтром данных.

## **5. ОБРАЗОВАТЕЛЬНЫЕ ТЕХНОЛОГИИ**

Изучение курса «Информационные технологии» предполагает сочетание лекционного курса, лабораторных занятий и самостоятельной работы студентов.

Лекционный курс предназначен для раскрытия основных вопросов по устройству ПК, компьютерных сетей, WEB-технологиям, ИТ в образовании и профессиональной деятельности.

На лабораторных занятиях (общий объем которых указан в тематическом плане, студенты изучают теоретический минимум, выполняют задания (индивидуально / попарно или в группах из нескольких человек), консультируются по самостоятельной работе с преподавателем.

Самостоятельная работа предполагает более детальное знакомство с теоретическим материалом и предаврительную подготовку к новым лабораторным работам.

При изучении учебного материала данной дисциплины следующие технологии обучения:

- учебные групповые дискуссии: обсуждения задач (методы, приемы решения, выбор оптимального способа решения, количество возможных случаев для рассмотрения и т.п.); мозговой штурм;
- **N п/п Виды учебной работы Образовательные технологии** 1. Лекционные занятия поиск и анализ информации (в том числе в сети Интернет) 2. Лабораторные занятия • выполнение практических заданий; поиск и анализ информации (в том числе в сети Интернет); проектные технологии; технология учебного исследования. 3. Самостоятельная работа внеаудиторная работа студентов (освоение теоретического материала, подготовка к лабораторным занятиям, работа с электронным учебно-методическим комплексом, работа над проектом, подготовка к текущему и итоговому контролю) 4. Текущий контроль сдача лабораторных работ; защита проектов; бланочное и компьютерное тестирование.
- технология проблемного обучения.

презентация микроисследований и их обсуждение;

# **6. ОЦЕНОЧНЫЕ СРЕДСТВА ДЛЯ ТЕКУЩЕГО КОНТРОЛЯ УС-ПЕВАЕМОСТИ, ПРОМЕЖУТОЧНОЙ АТТЕСТАЦИИ ПО ИТОГАМ ОСВОЕНИЯ ДИСЦИПЛИНЫ И УЧЕБНО-МЕТОДИЧЕСКОЕ ОБЕСПЕЧЕНИЕ САМОСТОЯТЕЛЬНОЙ РАБОТЫ СТУДЕНТОВ**

# **6.1 ТЕКУЩИЙ КОНТРОЛЬ УСПЕВАЕМОСТИ**

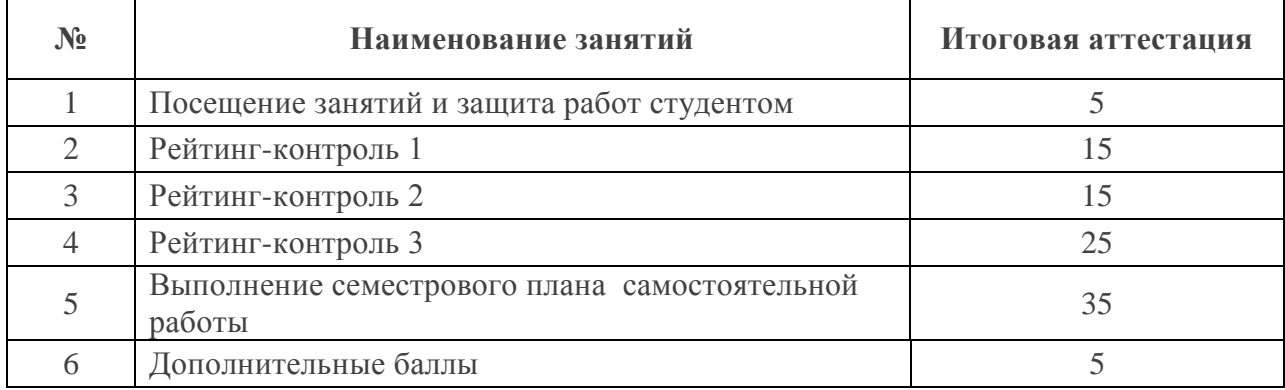

Рейтинг-контроль проводится трижды в семестр (в соответствии с учебным планом на 5-6-й семестры 2015/ 2016 гг.). Контроль включает в себя

- посещаемость студента за определенный период;
- учебную активность;
- выполнение лабораторных и самостоятельных работ;
- реализацию небольших проектов в рамках изучаемой дисциплины.

Варианты заданий для проведения рейтинг-контроля.

## **Рейтинг-конроли (теоретический блок)**

## **Рейтинг-контроль №1**

1. Для ускорения процесса поиска информации записи в файлах данных упорядочивают по

- алфавиту
- порядку следования полей данных
- $\bullet$  CMLICITY
- формальному признаку  $\bullet$
- 2. Для обработки в оперативной памяти компьютера числа преобразуются в ...
	- числовые коды в двоичной форме
	- графические образы
	- числовые коды в восьмеричной форме
	- числовые коды в шестнадцатеричной форме

3. Растровый графический файл содержит черно-белое изображение (без градаций серого) размером 100 х 100 точек. Информационный объем этогофайла составляет ... бит

- $\bullet$  10000
- $-1250$
- $\bullet$  80000
- $\bullet$  20000

4. В текстовом файле хранится текст объемом в 400 страниц. Каждая страница содержит 3200 символов. Если используется кодировка КОІ-8 (8 бит на один символ), то размер файла составит

- $-1250 K6$
- $-1280K5$
- $-1.28 M6$
- $\bullet$  1 M<sub>6</sub>
- 5. Поток сообщений в сети передачи данных определяется
	- трафиком
	- $\bullet$  треком
	- $\bullet$  трассой
	- объемом памяти канала передачи сообщений
- 6. Одна из проблем развития современной вычислительной техники это ...
	- совершенствование памяти ЭВМ  $\bullet$
	- систематизания
	- хранение данных
	- $\bullet$ разработка алгоритма

7. Совокупность способностей, знаний, умений и навыков, связанных с пониманием закономерностей информационных процессов в природе, обществе и технике - это информационная

- культура  $\bullet$
- технология
- $\bullet$  политика
- безопасность

8. Целенаправленное и эффективное использование информации во всех областях человеческой деятельности, достигаемое за счет массового применения современных информационных и коммуникационных технологий - это ...

- информатизация общества
- компьютеризация общества
- автоматизация производства
- глобализация производства

#### Рейтинг-контроль №2

1. Совокупность ЭВМ и ее программного обеспечения называется ...

- вычислительной системой
- встроенной системой
- интегрированной системой
- построителем кода

2. Любая, когда-либо существовавшая вычислительная система обязательно имеет в своем составе три устройства:

- центральный процессор
- оперативную память
- устройство ввода-вывода
- накопитель на гибких дисках
- винчестер (жесткий диск)

3. Двумя функциональными частями компьютера, предназначенными для приема, хранения и выдачи данных, являются:

- оперативная память  $(O3V)$
- постоянное запоминающее устройство (ПЗУ)
- $\bullet$  процессор
- $a$ лгоритм
- графопостроитель

4. Внешняя память компьютера предназначена ...

- для долговременного хранения данных и программ
- для долговременного хранения только данных, но не программ
- для долговременного хранения только программ, но не данных
- для кратковременного хранения обрабатываемой в данный момент информации
- 5. Компакт-диск  $(CD)$  это ...
	- оптический диск, информация с которого считывается лазерным лучом
	- магнитный диск с высокой плотностью записи информации
- диск после выполнения операции сжатия информации
- сменный магнитный диск малого размера
- 6. При отключении компьютера данные не сохраняются ...
	- в оперативной памяти (ОЗУ)
	- в постоянной памяти (ПЗУ)
	- на жестком диске (винчестере)
	- на лискете
- 7. Минимальное время доступа имеет ...
	- оперативная память  $(O3V)$
	- дисковая память винчестера (жесткого диска)
	- лисковая память компакт-лиска
	- ленточная память
- 8. Разрешение принтера это ...
	- число точек, которое способен напечатать принтер на одном дюйме
	- максимальный размер печатного листа
	- число цветов, используемых для печати
	- число листов, которые принтер печатает за минуту
- 9. К компьютерной периферии не относится ...
	- компакт диск
	- $\bullet$  MbIIIIb
	- клавиатура
	- монитор

#### Рейтинг-контроль №3

1. Операционная система - это ...

комплекс программ, обеспечивающих управление работой всех аппаратных устройств и доступ пользователя к ним

- совокупность основных устройств компьютера  $\bullet$
- система программирования на языке низкого уровня
- совокупность программ, используемых для операций с документами
- 2. В основные функции операционной системы не входит ...
	- разработка программ для ЭВМ
	- обеспечение диалога с пользователем
	- управление ресурсами компьютера
	- организация файловой структуры
- $3.$  FireWall  $9T0$  ...
- тоже самое что и брэндмауэр
- тоже самое что и Интернет браузер
- почтовая программа
- графический редактор
- 4. Приложение «Дефрагментация диска» предназначено для ...
	- устранения фрагментированности файловой системы
	- увеличения фрагментированности файловой системы
	- устранения физических ошибок жесткого диска
	- увеличения свободного места на жестком диске путем удаления ненужных файлов
- 5. Архиваторами называют программы, которые ...
	- осуществляют упаковку и распаковку файлов
	- переводят исходный текст программы на язык машинных команд
	- проверяют в тексте синтаксические ошибки
	- выполняют шифрование информации
- 6. Форматированием диска называется процесс ...
	- разбиения его поверхности на сектора и дорожки  $\bullet$
	- определения его объёма
	- разбиения его на логические диски
	- выявления на нем устаревших файлов
- 7. Табличный процессор это ...
	- специализированная программа, позволяющая создавать электронные таблицы и автоматизировать вычисления в них
	- программный продукт для ввода данных и создания электронных форм
	- набор команд для редактирования содержимого таблиц
	- процессор (микросхема), снабжённый встроенными командами для работы с массивами данных
- 8. «Легенда» диаграммы MS Excel это ...
	- условные обозначения рядов или категорий данных
	- порядок построения диаграммы (список действий)
	- руководство для построения диаграмм
	- таблица для построения диаграммы

9. Новый объект, отражающий существенные особенности изучаемого объекта, процесса или явления, называют ...

- молелью
- предметной областью
- сущностью

средством представления знаний

## Рейтинг-конроли (практический блок)

## Рейтинг-контроль №1

1. Создайте новый документ и наберите в нем текст, придерживаясь соответствующего оформления.

## Алгоритм

Алгоритм – набор инструкций, описывающих порядок действий исполнителя для достижения результата за конечное число действий.

В программе исполнителем является компьютер, а инструкции - это команды, которые он способен обрабатывать и выполнять.

## Свойства алгоритма

- 1. Детерминированность. Каждая команда алгоритма определяет однозначное действие. Исключена ситуация двоякой трактовки операции или команды.
- 2. Дискретность. Алгоритм может быть разделен на отдельные операции.
- 3. Массовость. Алгоритм решает целый класс однородных задач, но с разными входными данными или параметрами.
- 4. Конечность. Конечность предполагает, что алгоритм завершается после конечного числа операций.
- 5. Корректность. Алгоритм выполним для любой комбинации исходных данных или состояний. Если хотя-бы одно из них создает логическое противоречие, алгоритм некорректен.
- 6. Результативность. Итогом работы алгоритма является некоторый результат. Если данные не позволяют его получить, результатом является сообщение или отчет о возникших проблемах.

2. Оформить следующую таблицу в MS Word:

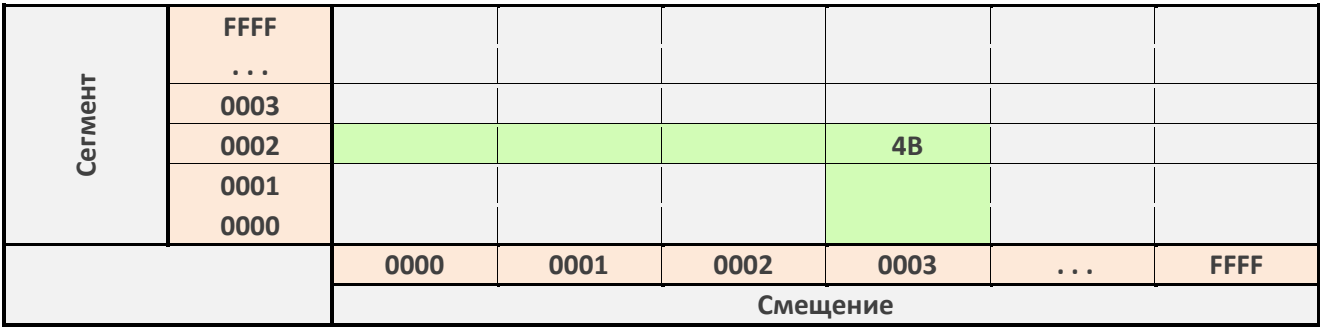

## **Рейтинг-контроль №3**

В MS PowerPoint разработать первые два листа следующего вида:

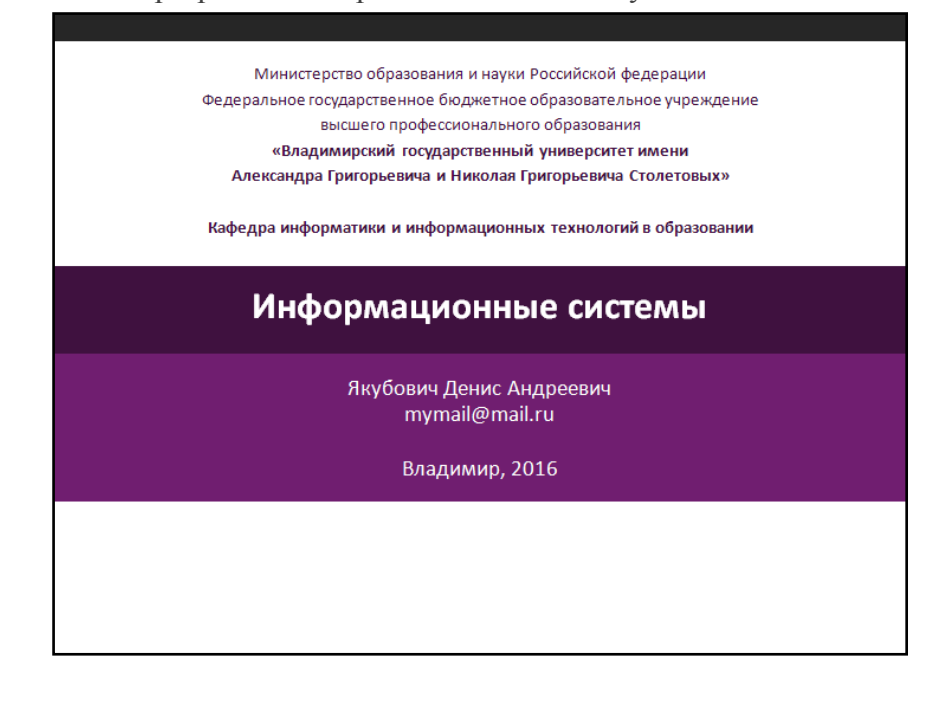

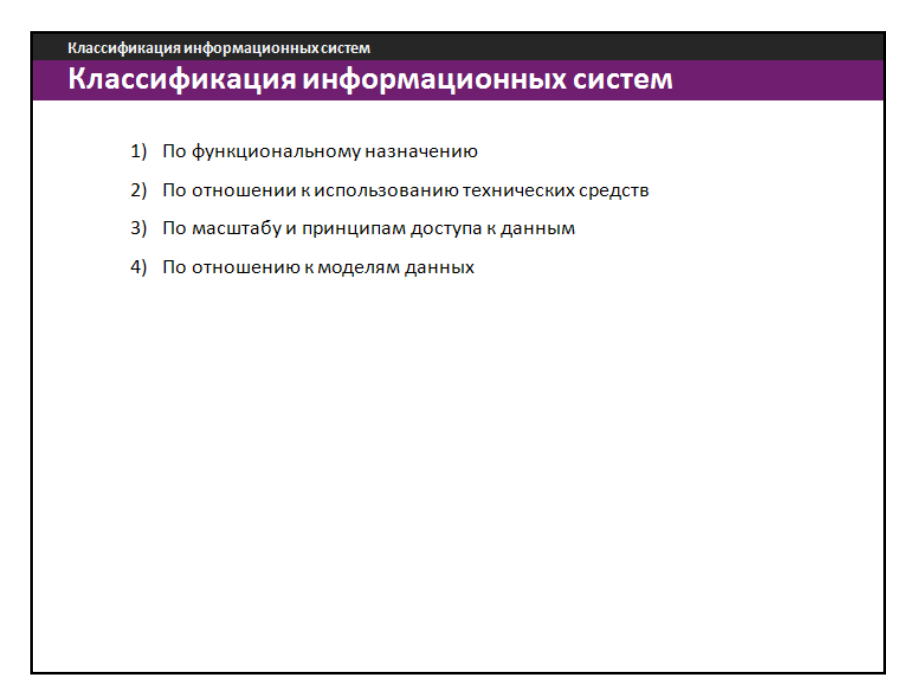

Пункты списка на втором слайде должны появляться поочередно (по нажатию клавиши).

## **Рейтинг-контроль №3**

- 1. С помощью маркера автозаполнения составьте таблицу умножения от 1 до 30.
- 2. В баскетбольную секцию набирают учащихся с 1го по 3й классы, возрастом не менее 7 лет и с 1й группой здоровья. По данным таблицы требуется определить учащихся, проходящих по всем критериям. Группа считается набранной, если в ней не менее 7 человек (рассчитывается с помощью функции СЧЕТЕСЛИ). Учитывается также желание учащегося посещать секцию:

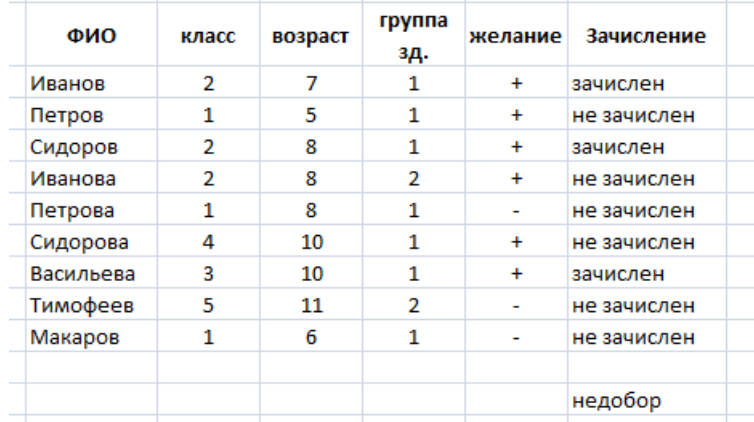

3. Решите задачу. У Сережи было 6 рублей. Он вложил свой капитал в прибыльный бизнес, который приносит ему 20% дохода. Кроме того, каждое утро папа дает Сереже 50 копеек. Мальчик ездит в школу на автобусе, платя по 40 копеек за каждую поездку. Составьте и оформите таблицу доходов Сережи по предложенному образцу:

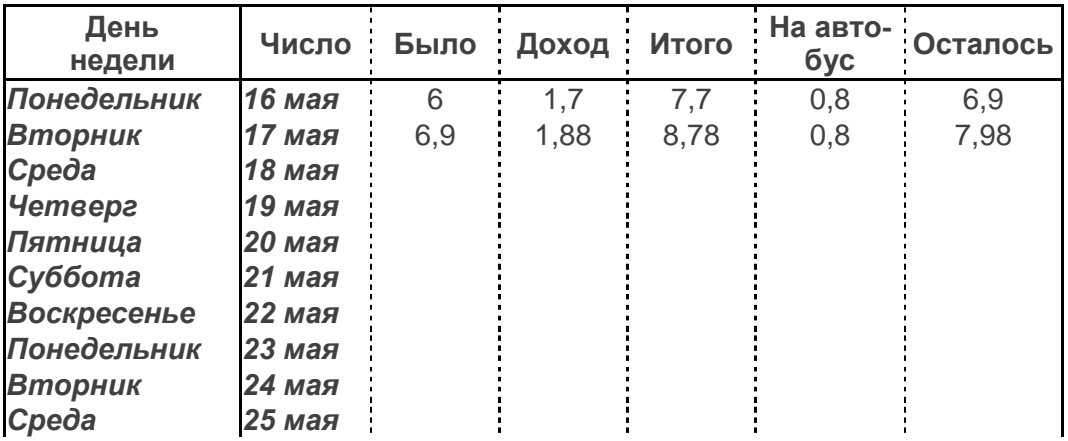

- 4. Постройте график функции y=sin(x) на отрезке [0, **р**].
- 5. Постройте график функции y=tg(x).
- 6. Постройте поверхность z=x+2y+1.
- 7. Постройте поверхность  $z = \sqrt{x^2 + 4/9y^2}$ .

# 6.2 ПРОМЕЖУТОЧНАЯ АТТЕСТАЦИИ ПО ИТОГАМ ОСВОЕНИЯ ДИСЦИПЛИНЫ

## Вопросы к зачету

#### По лекционному курсу

- 1. Поясните суть понятия информации.
- 2. Дайте определение информационной технологии и поясните ее содержание.
- 3. Перечислите основные уровни информационных технологий.
- 4. Дайте определение итологии.
- 5. Что является предметом изучения итологии. Назовите основные уровни информатики.
- 6. Дайте определение ИТ и раскройте ее содержание.
- 7. Перечислите основные уровни информационных технологий.
- 8. Поясните суть понятия новой информационной технологии.
- 9. Перечислите принципы новой информационной технологии.
- 10. По каким классифицированным признакам разделяют ИТ.
- 11. Какие средства включает в себя инструментальная база ИТ?
- 12. Выделите основные поколения эволюции информационных технологий.

#### По практическому курсу

- 1. Способы создания, форматирования и редактирования текстов.
- 2. Создание таблиц и форматирование изображений в Word.
- 3. Создание стилей в Word.
- 4. Колонтитулы и разделы документа Word.
- 5. MS PowerPoint. Создание презентаций.
- 6. Технология разработки презентаций.
- 7. Линейные вычисления в Excel.
- 8. Условные вычисления в Excel.
- 9. Расчет статистических величин средствами MS Excel.
- 10. Обработка эксперементальных данных средствами MS Excel.

## Темы рефератов для самостоятельной работы

- 1. Информационные технологии в педагогической деятельности.
- 2. Информационные технологии в деятельности психолога.
- 3. Текстовые процессоры.
- 4. Табличные процессоры.
- 5. ПО для разработки презентаций.
- 6. Базы данных.
- 7. Системы компьютерной верстки.
- 8. Информатика и управление социальными процессами.
- 9. Информационные системы.
- 10. Автоматизированные системы управления.
- 11. Построение интеллектуальных систем.
- 12. Компьютерная революция: социальные перспективы и последствия.
- 13. Информационные технологии в деятельности современного специалиста.
- 14. Проблема информации в современной науке.
- 15. Технология HTML5
- 16. Технология CSS3.
- 17. Кодирование и шифрование.
- 18. Современные способы кодирования информации в вычислительной технике.

## **Проекты для итоговой аттестации по дисциплине**

Учащимся предлагается разработать электронные документы и презентационные материалы для организации учебно-воспитательного занятия для школьников.

Требуется:

- В документе Word план-конспект занятия.
- В документе PowerPoint подготовить презентацию к занятию.

Допускается разработка небольшого учебного курса с использованием доступных настольных приложений в группах из нескольких человек.

# **6.3 УЧЕБНО-МЕТОДИЧЕСКОЕ ОБЕСПЕЧЕНИЕ САМОСТОЯ-ТЕЛЬНОЙ РАБОТЫ СТУДЕНТОВ**

#### **Перечень основных вопросов**

- 1. Информационная картина мира. Информационный подход как фундаментальный метод научного познания. Роль информации, информатики и компьютерных технологий в развитии общества.
- 2. Компьютеризация общества. Информационные ресурсы общества. Информационное общество и технологии информационного общества.
- 3. Краткий исторический очерк компьютеризации общества. Поколения вычислительных машин.
- 4. Социальные и экономические цели компьютеризации общества. Государственная политика в области компьютеризации.
- 5. Что такое информационная технология? Основные свойства информационных технологий.
- 6. Охарактеризовать важнейшие процедуры, составляющие информационную технологию: сбор информации, передача информации, машинное кодирование, хранение накопление и поиск данных, обработка информации, выдача и использование информации.
- 7. Как оценивается количество информации (теория Шеннона)? Единицы измерения информации.
- 8. Как кодируется символьная информация в вычислительных машинах? Системы кодирования.
- 9. Как представляется графическая, видео- и аудио-информация в вычислительных машинах?
- 10. Дать понятие архитектуры ЭВМ. Привести обобщенную блок-схему вычислительной машины и дать характеристику ее составных частей.
- 11. Виды устройств памяти компьютера, их краткая характеристика.
- 12. Какие периферийные устройства используются в современных компьютерах? Понятие интерфейса.
- 13. Основные характеристики вычислительных машин. Классификация вычислительных машин. Перспективы развития.
- 14. Что такое компьютерная сеть? Основные виды сетевых топологий. Приведите характеристики распространѐнных сетевых архитектур.
- 15. Классификация компьютерных сетей. Устройства для соединения локальных сетей. Беспроводные сети.
- 16. Сеть Интернет, принципы ее организации и функционирования. Протокол коммуникации. Адресация в Интернет. IP-адрес. Доменный адрес.
- 17. Охарактеризуйте основные сервисы сети Интернет.
- 18. Как организованы системы информационного поиска сети Интернет?
- 19. Структура программного обеспечения ЭВМ.
- 20. Дать общую характеристику системного программного обеспечения. Состав, функции, назначение. Разновидности операционных систем для ПК.
- 21. Классификация пакетов прикладных программ. Основные функции. Разновидности.

#### **Задания и теория для выполнения практических работ**

**Подбор параметра** позволяет получить требуемое значение в определенной ячейке, которую называют **целевой**, путем изменения значения другой ячейки, которую называют **влияющей**. При этом целевая ячейка должна прямо или косвенно ссылаться на ячейку с изменяемым значением.

При выполнении этой операции следует учитывать, что подбор параметра может выполняться только для ячейки, содержащей формулу; ячейка, которая будет изменяться при подборе, должна содержать значение, а не формулу.

#### **Выполнение операции Подбор параметра:**

- выделить целевую ячейку;
- выбрать пункт *Подбор параметра* меню *Сервис*;

- в диалоговом окне *Подбор параметра* занести в ячейку *Установить в ячейке* адрес целевой ячейки, в ячейку *Значение* – ожидаемое значение целевой ячейки, в ячейку *Изменяя значение ячейки* – адрес влияющей ячейки;

- нажать *ОК*.

**Поиск решения** позволяет вычислить конечный результат на основе изменения значений нескольких ячеек, а также задавать при этом дополнительные условия – вводить ограничения на изменения параметров влияющих ячеек (до 200 изменяемых ячеек).

При выполнении этой операции следует учитывать, что подбор параметра может выполняться только для ячейки, содержащей формулу; ячейки, которые будут изменяться при подборе, должны содержать значения, а не формулы.

#### **Окно Поиск решения:**

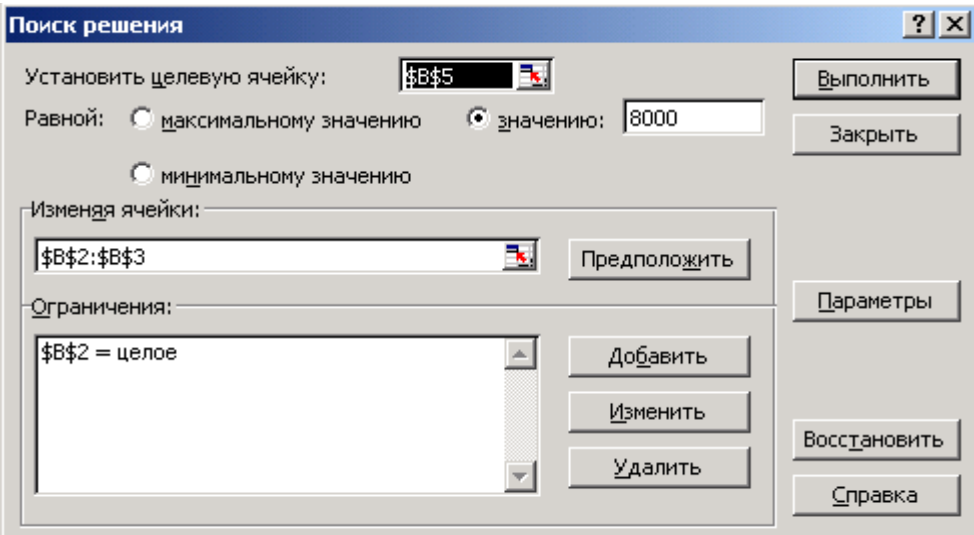

#### **Выполнение операции Поиск решения:**

- выполнить команду *Поиск решения* меню *Сервис*;
- в диалоговом окне *Поиск решения* ввести следующие параметры:

 адрес целевой ячейки с подбираемым значением – поле *Установить целевую ячейку*;

 критерий оптимизации (подбираемое значение целевой функции) – флажки *Равной*;

 в поле *Изменяя ячейки* ввести диапазоны, имена или адреса изменяемых ячеек. Имена или адреса отдельных ячеек или диапазонов разделяются запятыми. Кнопка *Предложить* служит для автоматического поиска и выделения всех ячеек, влияющих на целевую ячейку;

 в поле *Ограничения* при необходимости ввести ограничения, накладываемые на изменение значений зависимых ячеек. Для ввода, редактирования и удаления нескольких ограничений используются кнопки *Добавить, Изменить, Удалить*.

Кнопка *Параметры* служит для изменения и настройки параметров поиска. В их число входят: способ решения задачи, время проведения вычислений и точность результатов. Однако в большинстве случаев достаточно использовать настройки по умолчанию.

- щелкнуть по кнопке *Выполнить*;

- в окне *Результаты поиска решения* установить один из следующих параметров:
	- сохранить найденное решение в исходной таблице;
	- восстановить исходные значения;

 сохранить результаты поиска решения в виде сценария (поименованной совокупности значений изменяемых ячеек, используемой для прогнозирования поведения модели);

 сформировать отчет по результатам выполнения операции поиска решения (создается на отдельном рабочем листе и содержит сведения об адресах, исходных и конечных значениях целевой и влияющих ячеек и наложенных ограничениях).

- щелкнуть по кнопке *OK*.

Если команда *Поиск решения* отсутствует в меню *Сервис*, то необходимо:

- выбрать пункт *Надстройки* меню *Сервис*;

- в диалоговом окне *Надстройки* установить флажок *Поиск решения*;

- нажать кнопку *OK*.

## Задания:

- 1. Запустите MS Excel.
- 2. В файле Подбор на Листе 1 создайте следующую таблицу:

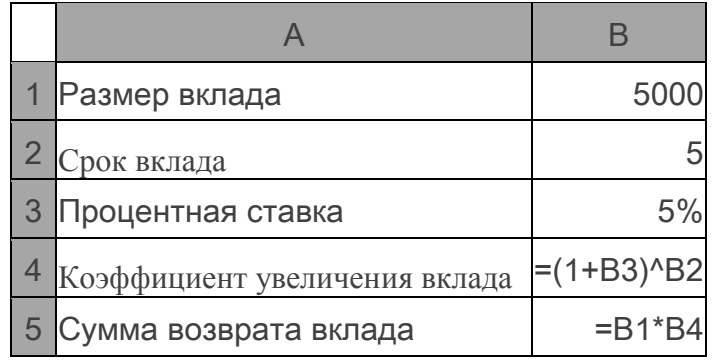

- 3. Скопируйте созданную таблицу на *Лист2*.
- 4. Перейдите на *Лист1*.
- 5. Рассчитайте процентную ставку при которой сумма возврата вклада будет составлять 8000. Для этого:
	- выберите пункт *Подбор параметра* меню *Сервис*;
	- установите в полях окна *Подбор параметра* следующие значения:

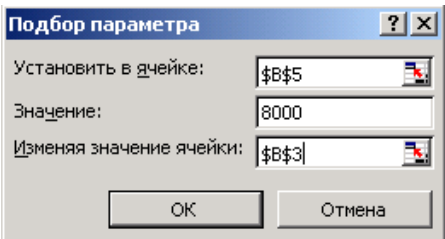

- нажмите кнопку *OK*.
- 6. Перейдите на *Лист2*.

7. Рассчитайте срок вклада, при котором сумма возврата вклада будет составлять

8000.

- 8. Перейдите на *Лист3*.
- 9. Решите уравнение  $4x^4 9x^3 + 6x + 1 = 0$ . Для этого:
- введите в ячейку *А1* первое приближение 12 (это может быть любое число);
- введите в ячейку *А2* формулу =4\*А1^4-9\*А1^3+6\*А1+1;
- вызовите окно *Подбор параметра* и установите в его полях следующие значения:

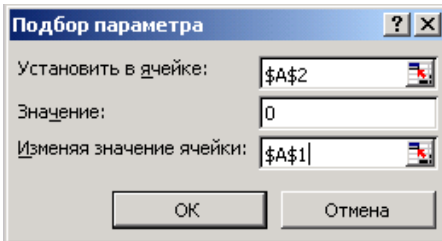

- нажмите кнопку *OK*.

10. Изменяя значения влияющей ячейки *А1* с помощью окна *Подбор параметра,* найдите другой корень данного уравнения.

11. Сохраните и закройте текущий документ.

# **7. УЧЕБНО-МЕТОДИЧЕСКОЕ И ИНФОРМАЦИОННОЕ ОБЕСПЕ-ЧЕНИЕ ДИСЦИПЛИНЫ (МОДУЛЯ)**

## **Основная литература:**

- 1. Информационные технологии: Учебное пособие / Л.Г. Гагарина, Я.О. Теплова, Е.Л. Румянцева и др.; Под ред. Л.Г. Гагариной – М.: ИД ФОРУМ: НИЦ ИНФРА-М, 2015. – 320 с. – (Профессиональное образование). ISBN 978-5-8199-0608-8 Режим доступа: <http://znanium.com/catalog.php?bookinfo=471464>
- 2. Трайнев, В.А. Новые информационные коммуникационные технологии в образовании [Электроный ресурс] / В. А. Трайнев, В.Ю. Теплышев, И.В. Трайнев. – 2-е изд. – М.: Издательско-торговая корпорация "Дашков и К", 2013. – 320 с. ISBN 978-5-394-01685-1. Режим доступа: <http://znanium.com/catalog.php?bookinfo=430429>
- 3. Богданова, С.В. Информационные технологии [Электронный ресурс] : учебное пособие / С.В. Богданова, А.Н. Ермакова. - Ставрополь: Сервисшкола, 2014. - 211 с. Режим доступа:<http://znanium.com/catalog.php?bookinfo=514867>
- 4. Информационные технологии: Учебное пособие / Е.Л. Румянцева, В.В. Слюсарь; Под ред. Л.Г. Гагариной. - М.: ИД ФОРУМ: НИЦ Инфра-М, 2013. - 256 с.: ил.; 60x90 1/16. - (Профессиональное образование). (переплет) ISBN 978-5-8199-0305-6 Режим доступа: http://znanium.com/catalog.php?bookinfo=392410

## **Дополнительная литература:**

- 1. Основы информационных технологий [Электронный ресурс]: учебное пособие/ Г.И. Киреева [и др.].— Электрон. текстовые данные.— М.: ДМК Пресс, 2009.— 272 c. Режим доступа:<http://www.iprbookshop.ru/6926>
- 2. Исакова А.И. Информационные технологии [Электронный ресурс]: учебное пособие/ Исакова А.И., Исаков М.Н.— Электрон. текстовые данные.— Томск: Томский государственный университет систем управления и радиоэлектроники, Эль Контент, 2012.— 174 c. Режим доступа:<http://www.iprbookshop.ru/13938>
- 3. Информационные технологии [Электронный ресурс]: учебное пособие/ З.П. Гаврилова [и др.].— Электрон. текстовые данные.— Ростов-на-Дону: Южный федеральный университет, 2011.— 90 c. Режим доступа: [http://www.iprbookshop.ru/46964.](http://www.iprbookshop.ru/46964)
- 4. Основы информационных технологий [Электронный ресурс]: учебное пособие/ Г.И. Киреева [и др.].— Электрон. текстовые данные.— М.: ДМК Пресс, 2009.— 272 c. Режим доступа: [http://www.iprbookshop.ru/6926.](http://www.iprbookshop.ru/6926)

## **Программное обеспечение и Интернет-ресурсы**

- 1. Портал: Компьютерные технологии, [http://ru.wikipedia.org/wiki.](http://ru.wikipedia.org/wiki)
- 2. Лекции по информационнъш технологиям, <http://www.studfiles.ru/dir/> cat32/subj 1177/file9556/view96773 .html.
- 3. Сравочные материалы по пакетам MS Office:<https://support.office.com/ru-ru>
- 4. Консорциум всемирной паутины:<https://www.w3.org/>
- 5. Информатика и информационные технологии. Конспект лекций, http:/[/www.alleng.ru/d/cornp/comp63.htm.](http://www.alleng.ru/d/cornp/comp63.htm)

## **Периодические издания**

- 1. Журнал «Информатика и образование»:<http://infojournal.ru/>
- 2. Журнал «Информационные технологии»:<http://novtex.ru/IT/>
- 3. Журнал «Информационное общество»:<http://www.infosoc.iis.ru/index.html>

# **8. МАТЕРИАЛЬНО-ТЕХНИЧЕСКОЕ ОБЕСПЕЧЕНИЕ ДИСЦИП-ЛИНЫ (МОДУЛЯ)**

- 1) Лекционная аудитория.
- 2) Интерактивная доска.
- 3) Мультимедийный комплекс.
- 4) Компьютерная аудитория.

Рабочая программа дисциплины составлена в соответствии с требованиями ФГОС ВО по направлению 44.03.02 «Психолого-педагогическое образование», профиль «Психология и социальная педагогика»

Рабочую программу составил асс. Якубович Д.А

(ФИО, подпись)

Рецензент (представитель работодателя) учитель высшей категории МБОУ СОШ №15 г. Владимир Козлова С.В. должность, ФИО, подпись)

Программа рассмотрена и одобрена на заседании кафедры

Протокол № 50 от 25.01. (6 года Megbegeb H.A.  $A\mu\lambda\pi D$ Заведующий кафедрой (ФИО, подпись)

Рабочая программа рассмотрена и одобрена на заседании учебно-методической комиссии

направления 44.03.02 Психолого-педагогическое образование от 29.01.2016 года Протокол №  $\overline{\mathcal{A}}$ nhap. Honor Председатель комиссии (ФИО, подпись)